## **Chapter 1: Getting Started with Machine Learning and ML.NET**

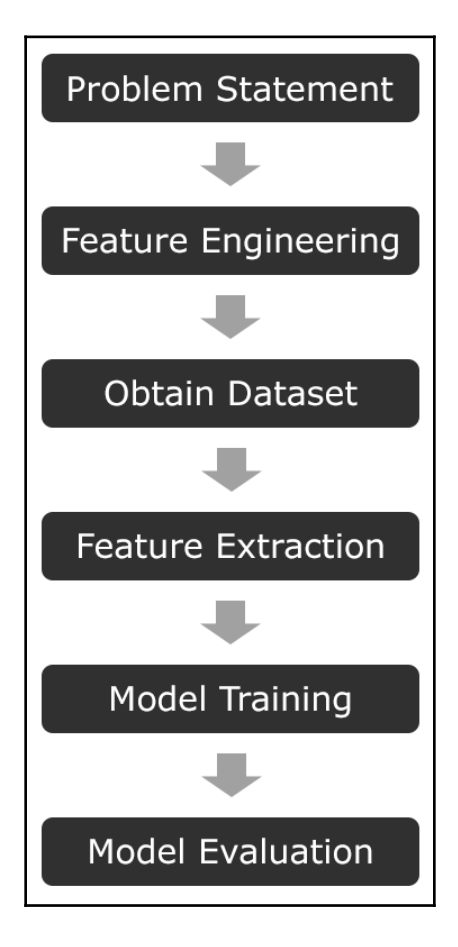

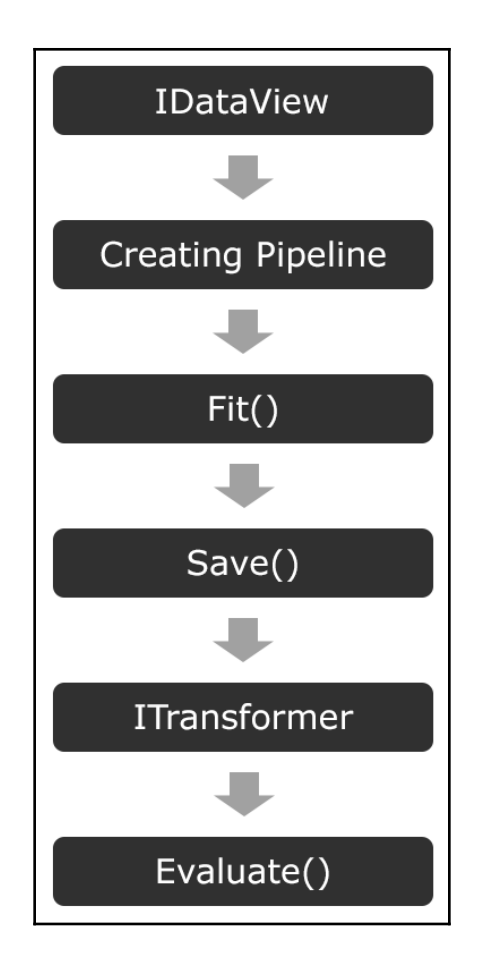

### **Chapter 2: Setting Up the ML.NET Environment**

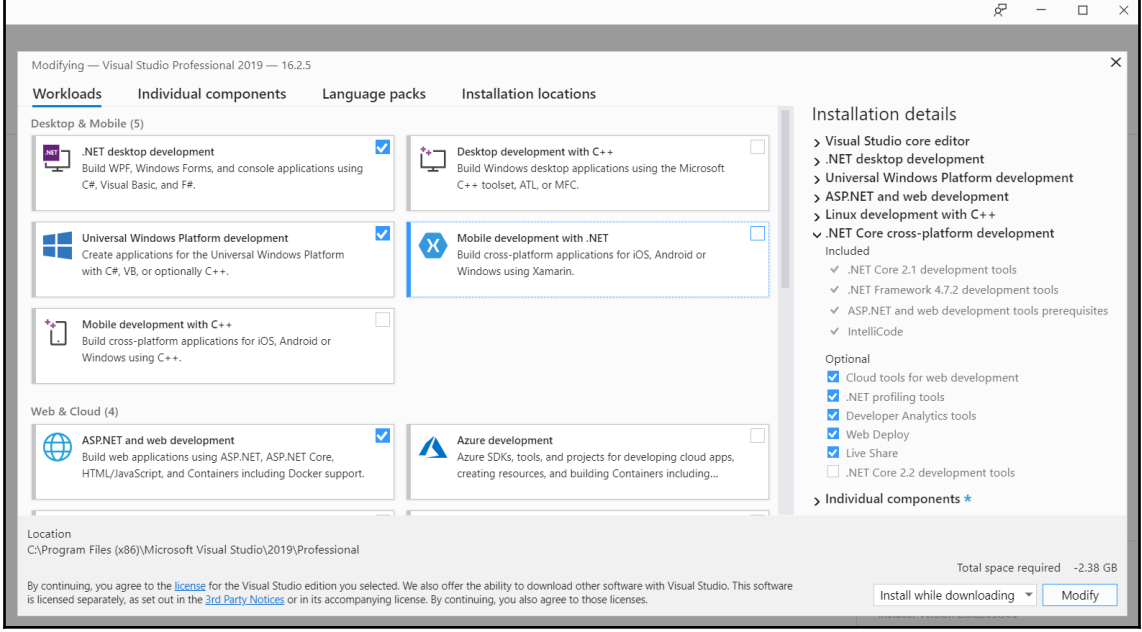

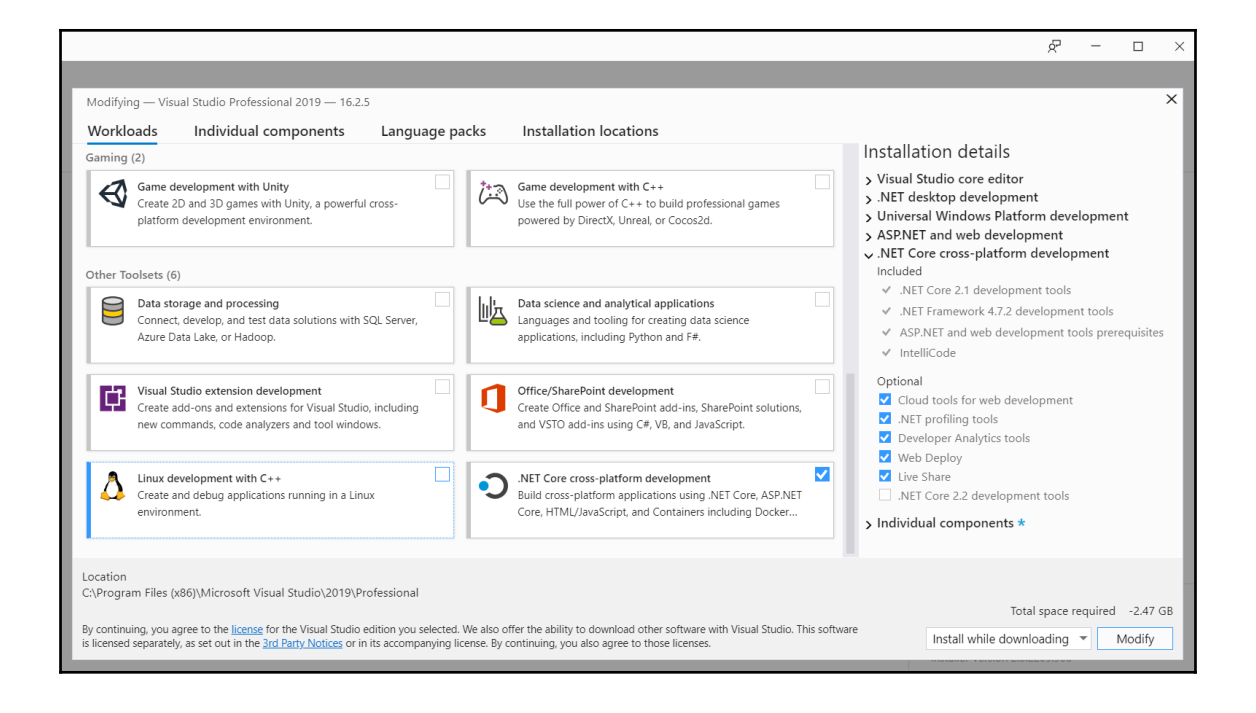

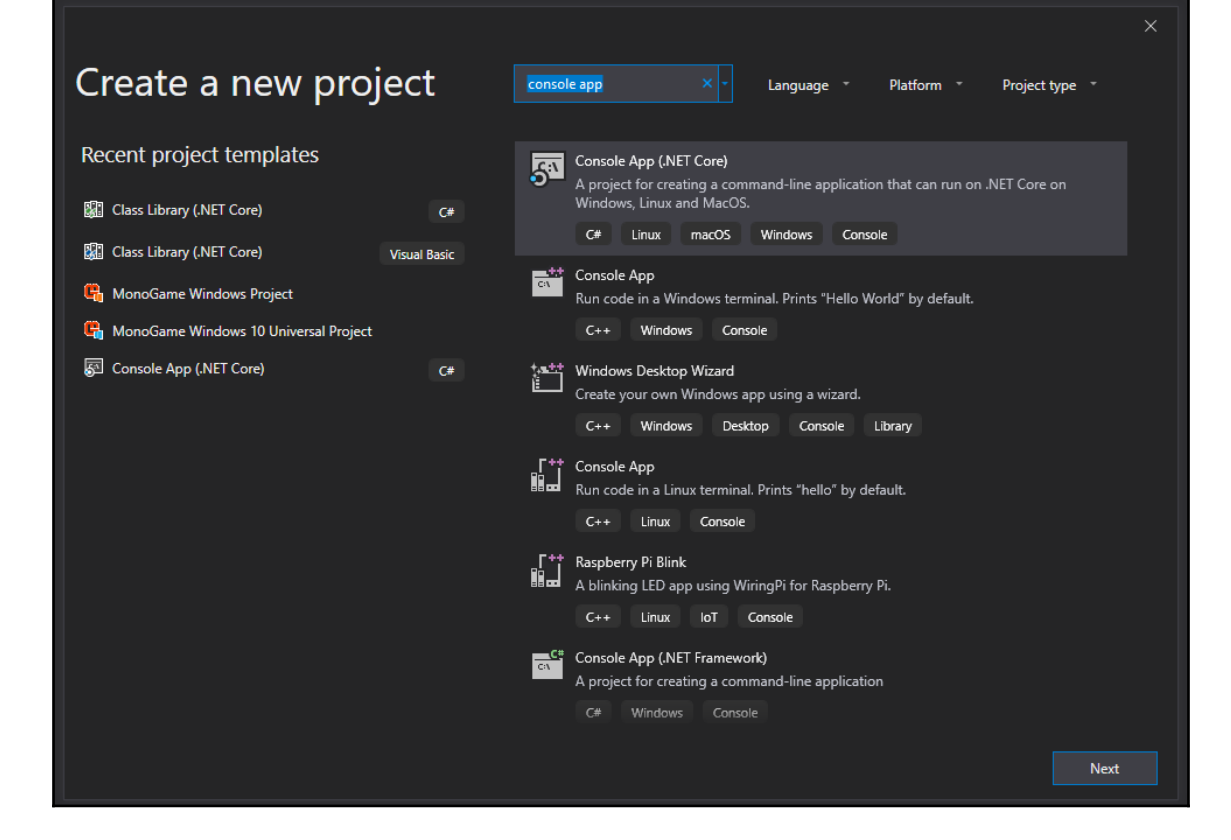

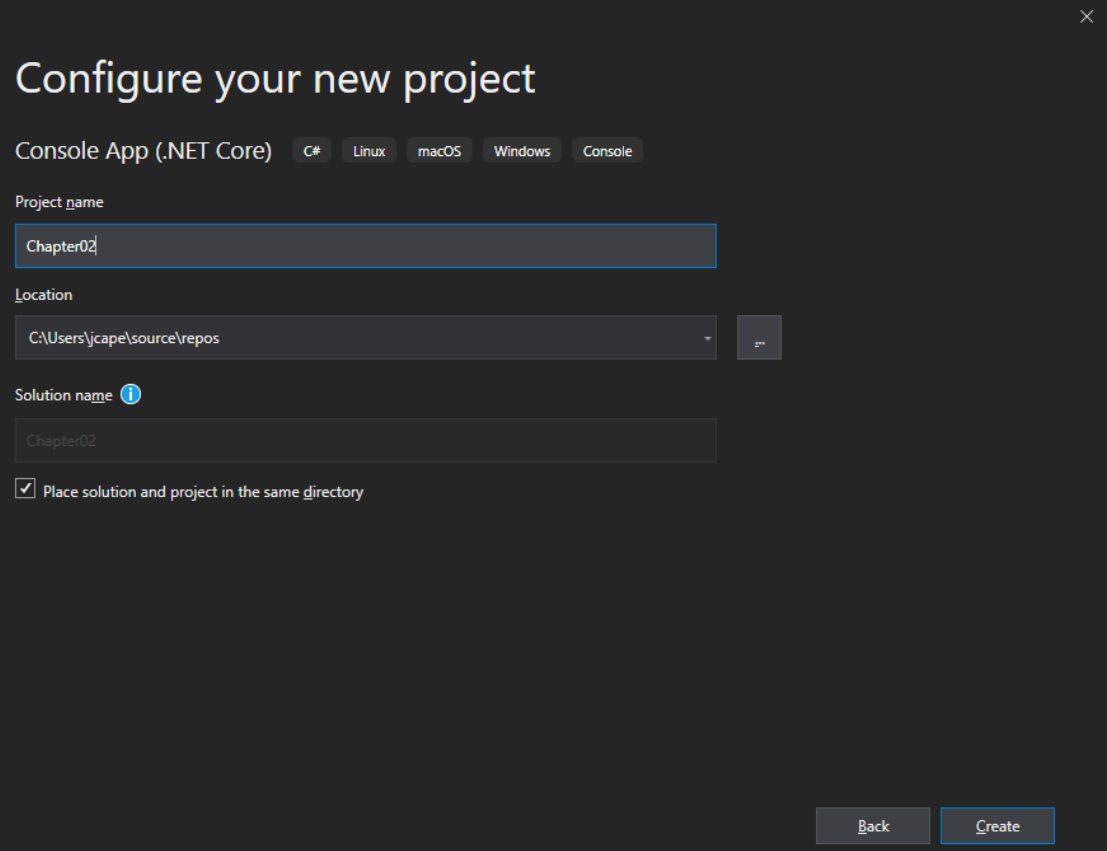

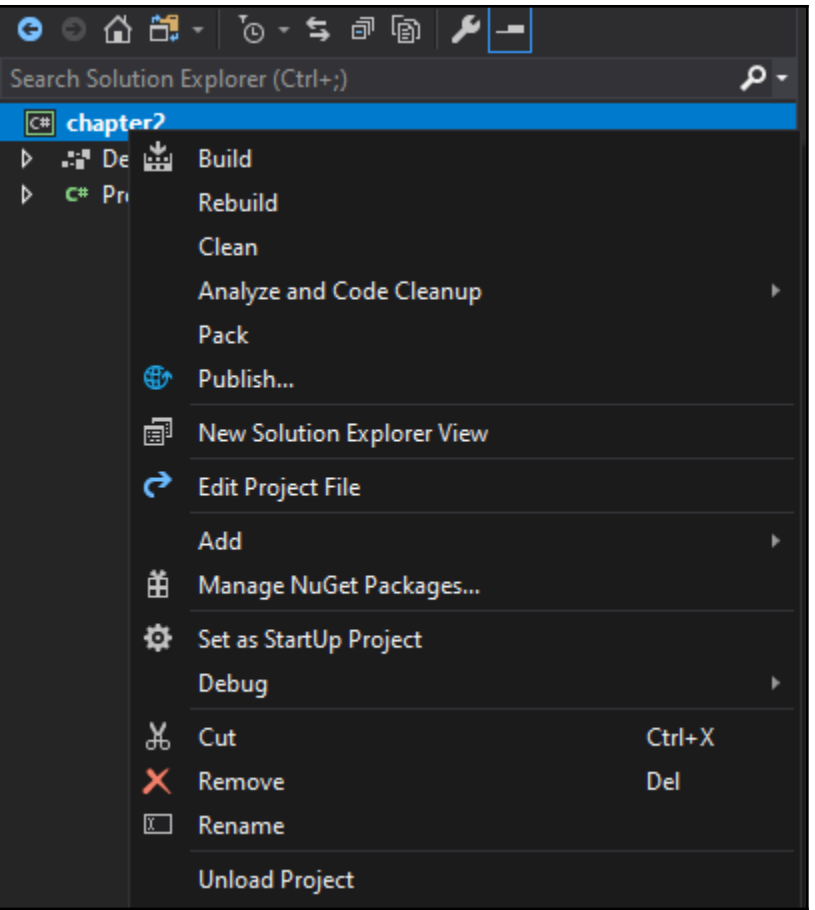

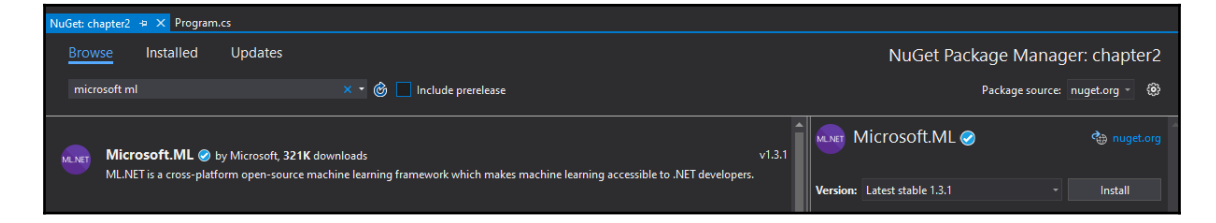

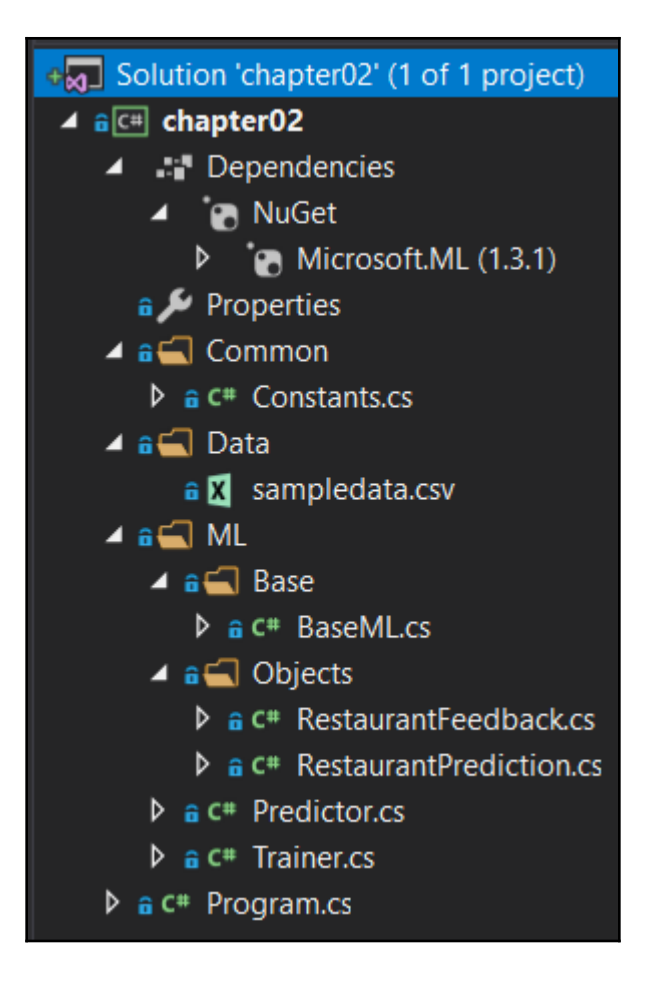

# **Chapter 3: Regression Model**

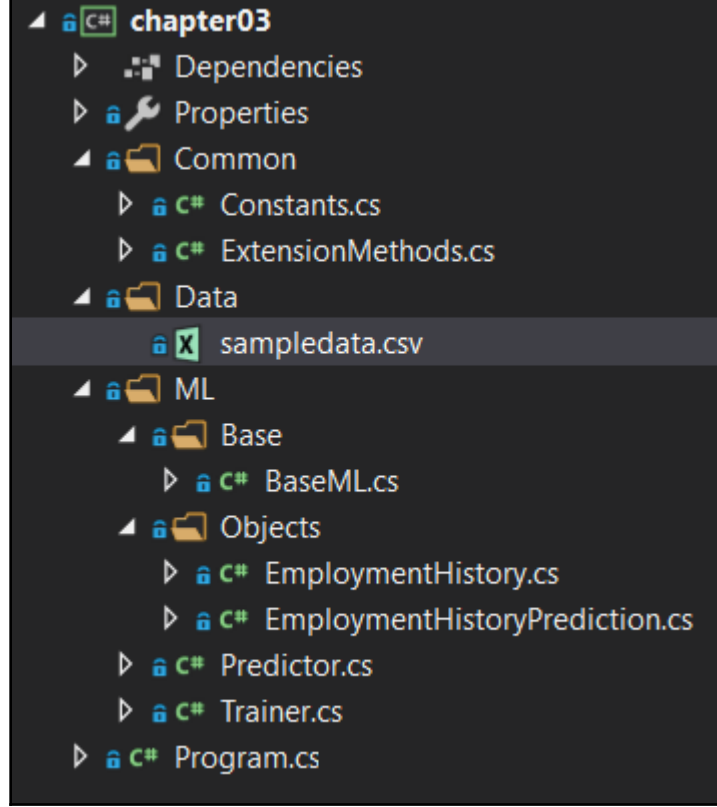

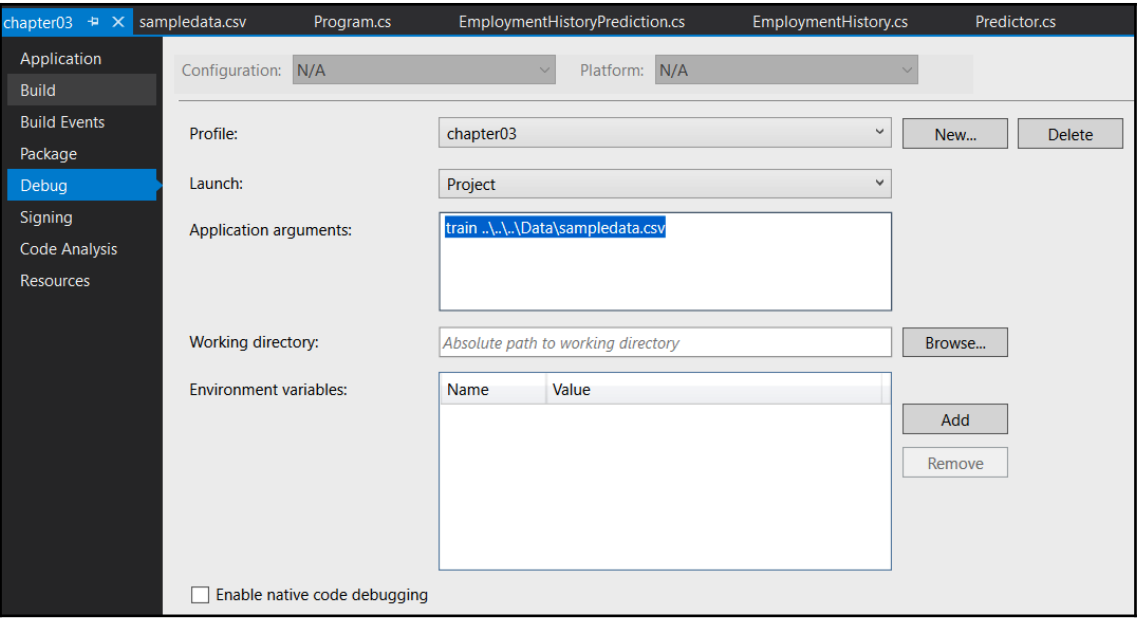

- ▲ a<sup>(:#</sup> chapter03-logistic-regression Dependencies
- ⊿ a<sup>-</sup> Common  $\triangleright$  a C<sup>#</sup> Constants.cs ⊿ a all Data a M sampledata.csv  $\blacktriangle$  a $\ominus$  ML ⊿ a all Base > a C# BaseML.cs ⊿ a<sup>1</sup> Objects  $\triangleright$  a C<sup>#</sup> FileInput.cs **D** a C<sup>#</sup> FilePrediction.cs D a C# FeatureExtractor.cs  $\triangleright$  a C<sup>#</sup> Predictor.cs  $\triangleright$  a C<sup>#</sup> Trainer.cs  $\widehat{\mathbf{a}} \,\bigsqcup\,$  .gitignore ▷ a C<sup>#</sup> Program.cs

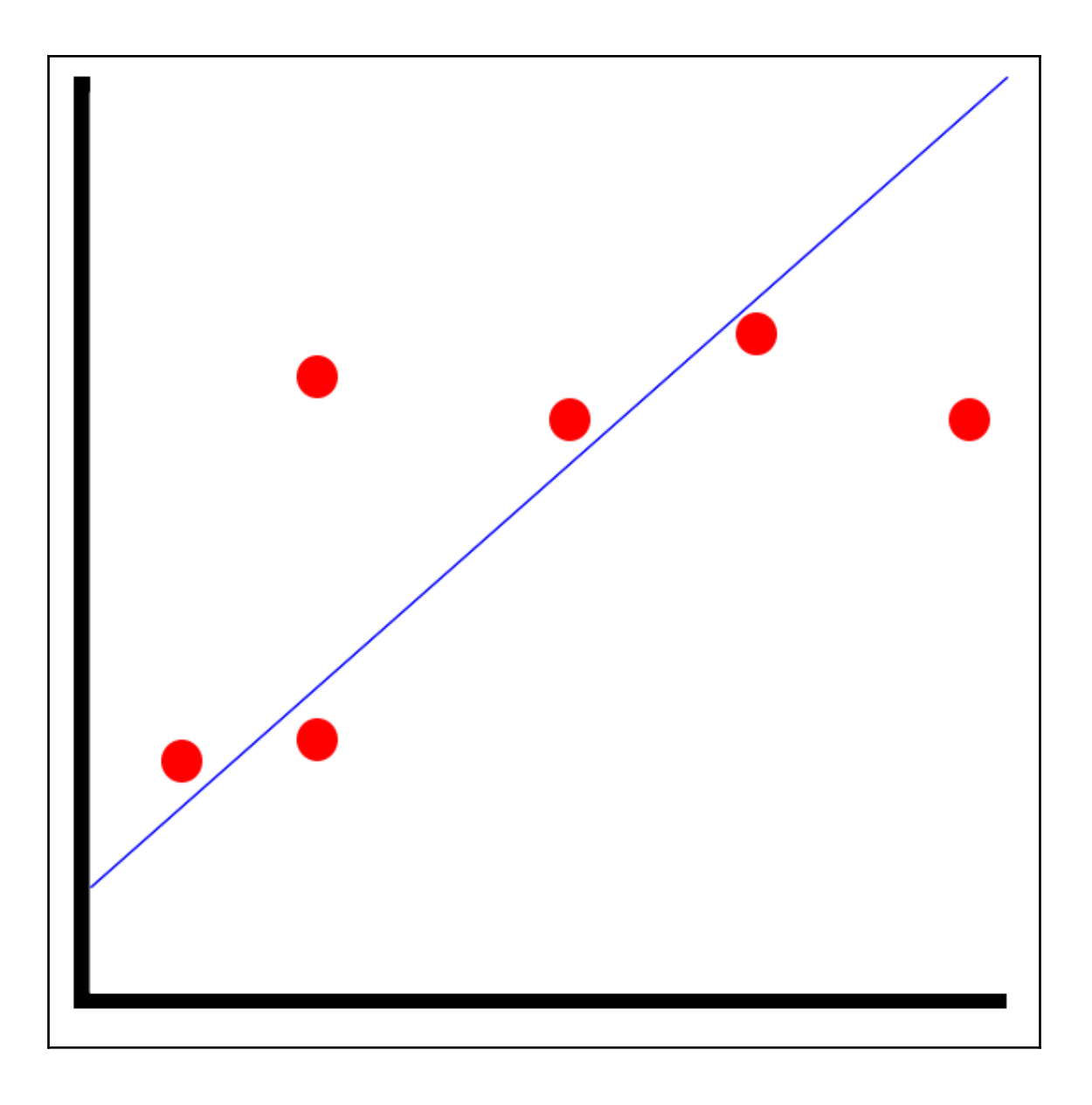

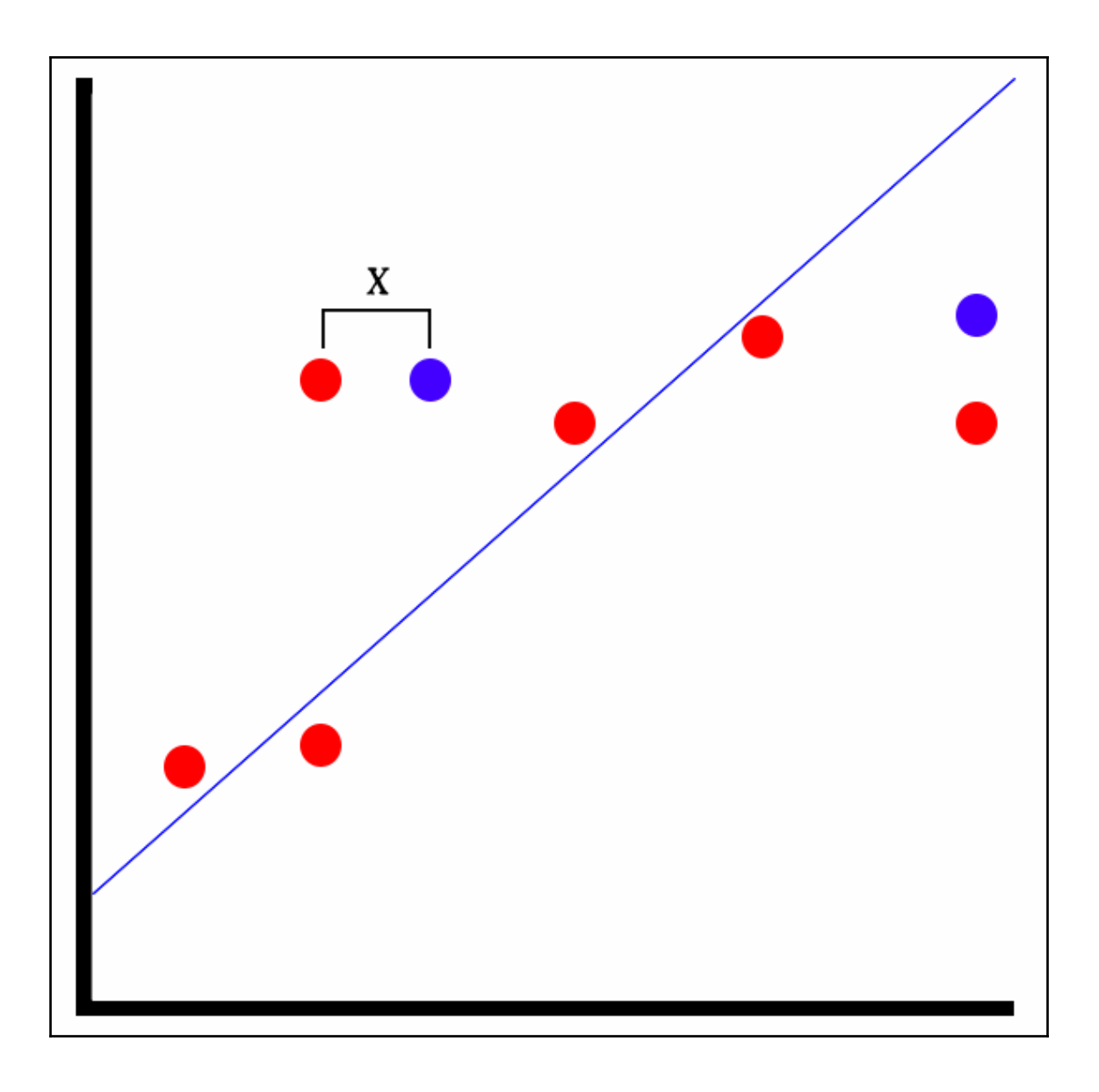

### **Chapter 4: Classification Model**

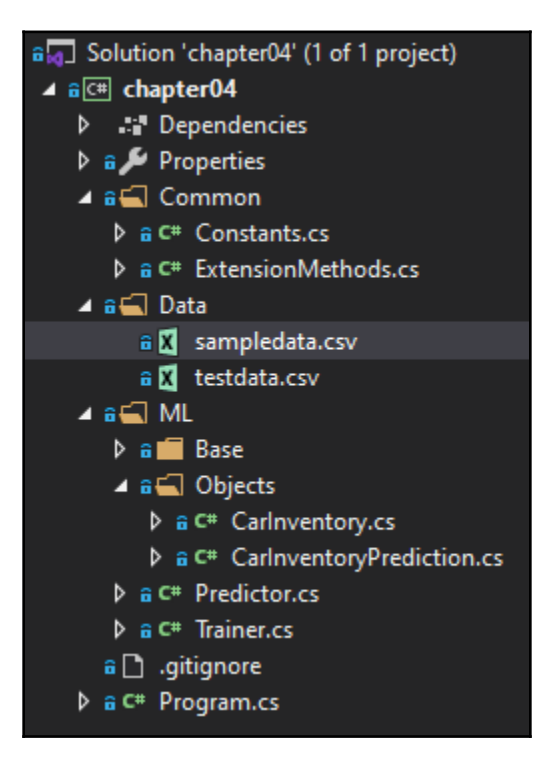

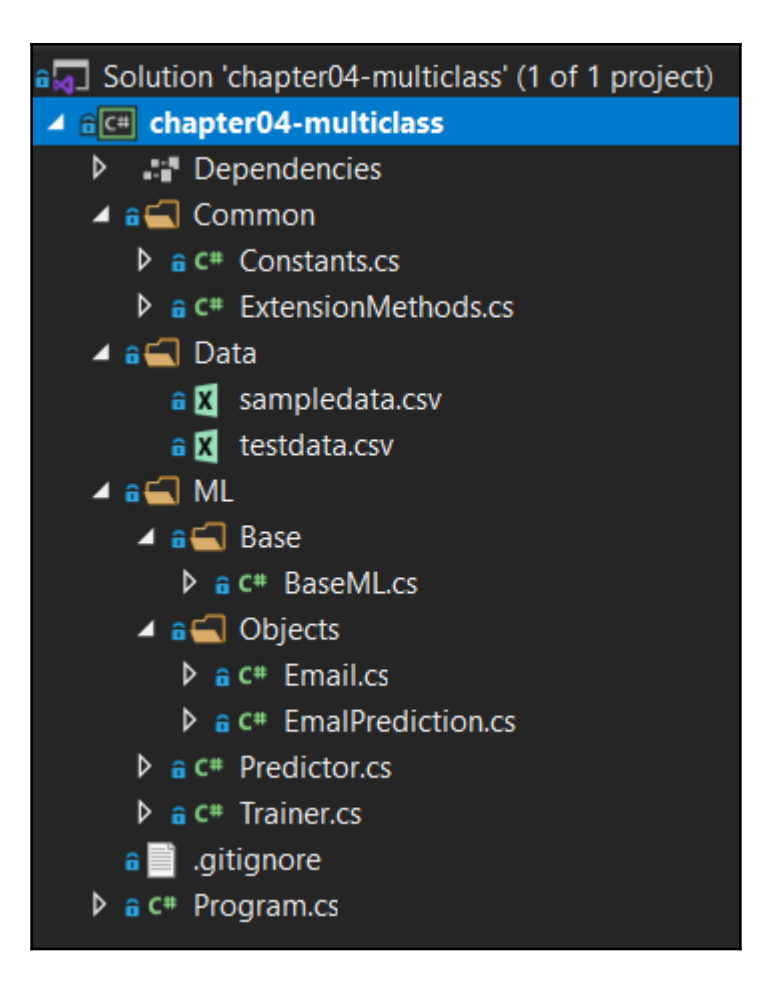

## **Chapter 5: Clustering Model**

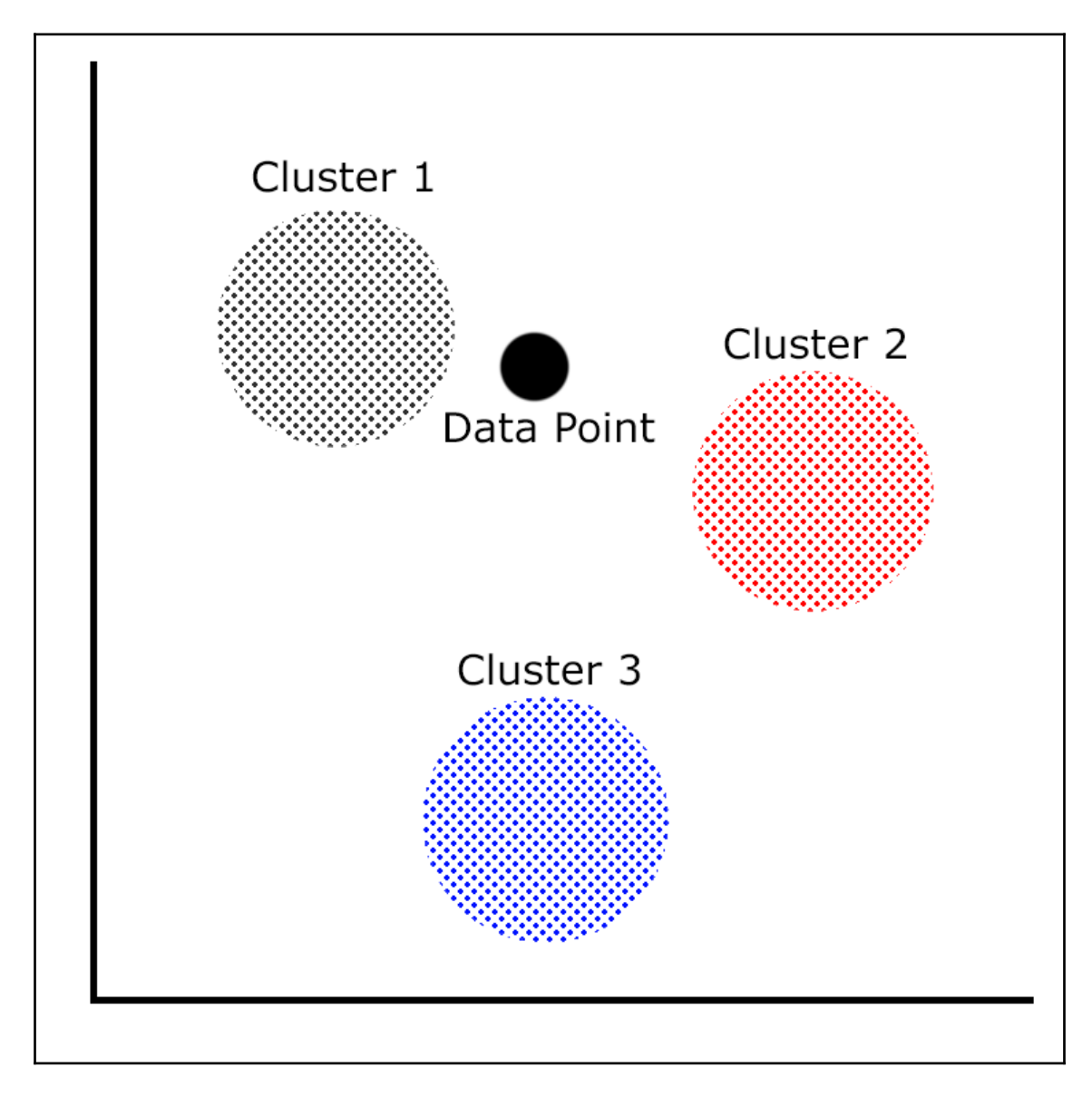

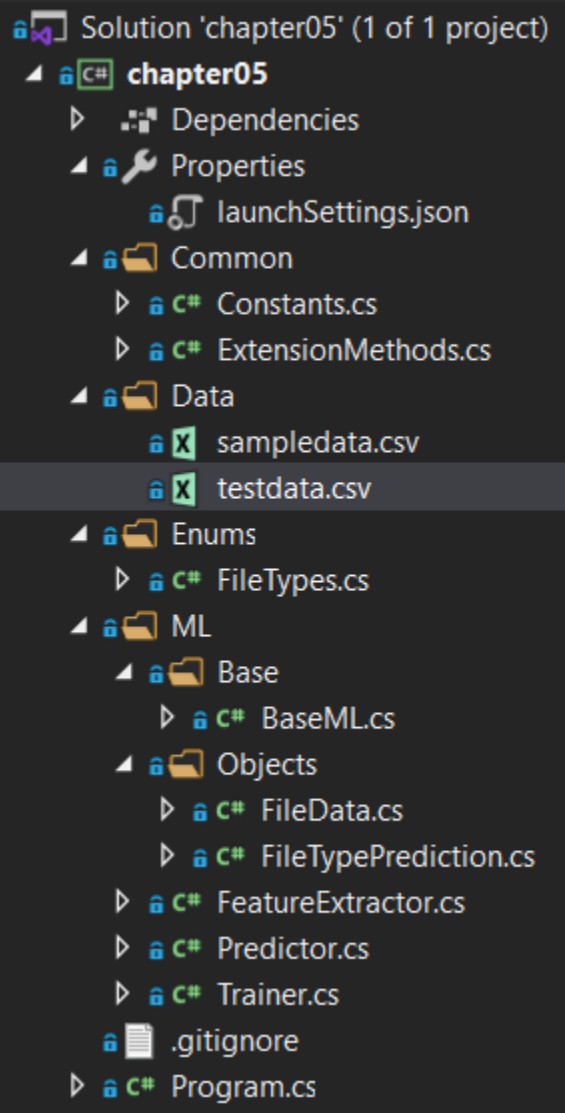

# **Chapter 6: Anomaly Detection Model**

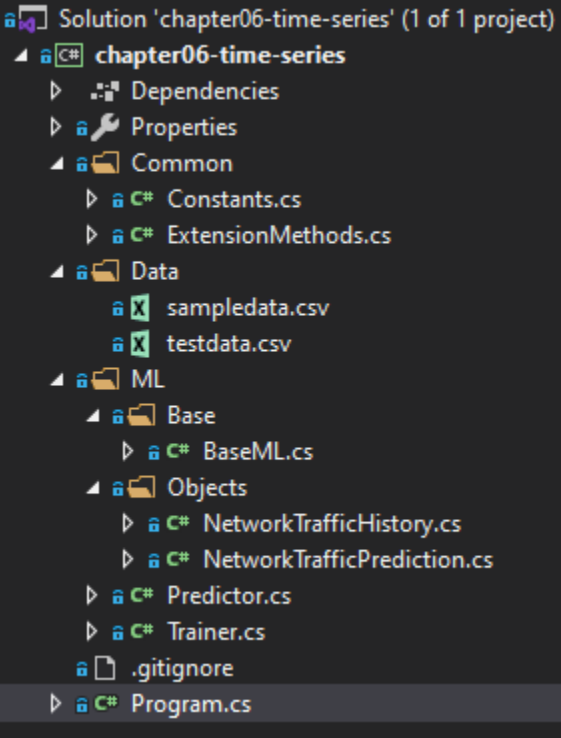

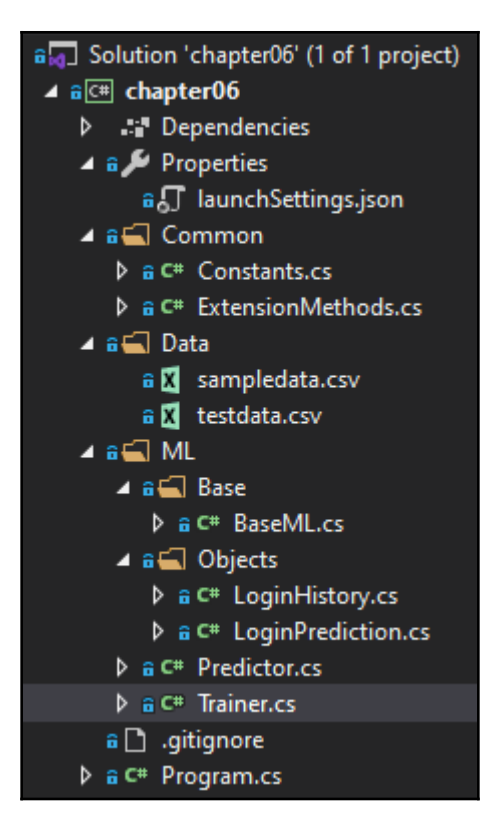

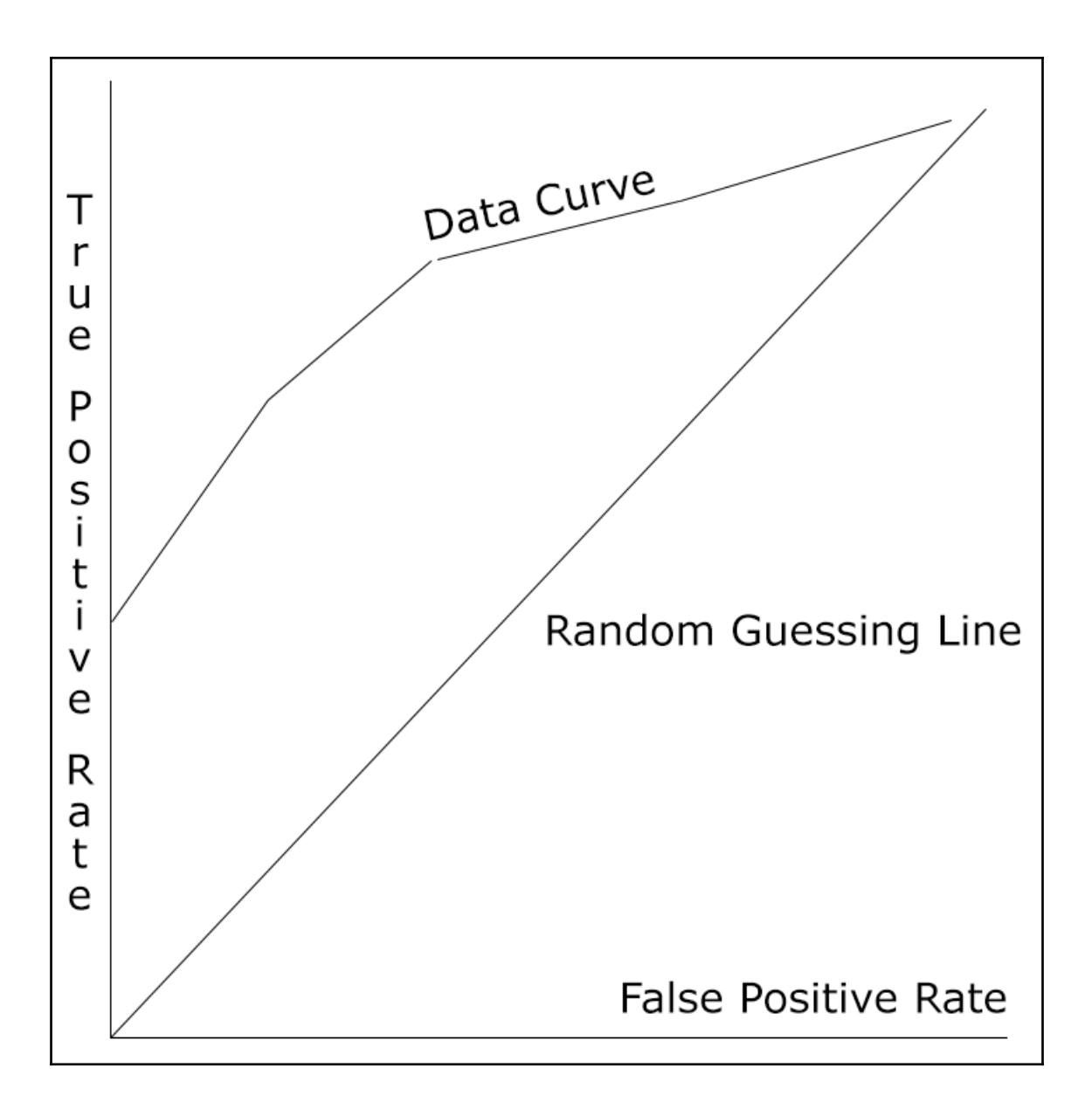

### **Chapter 7: Matrix Factorization Model**

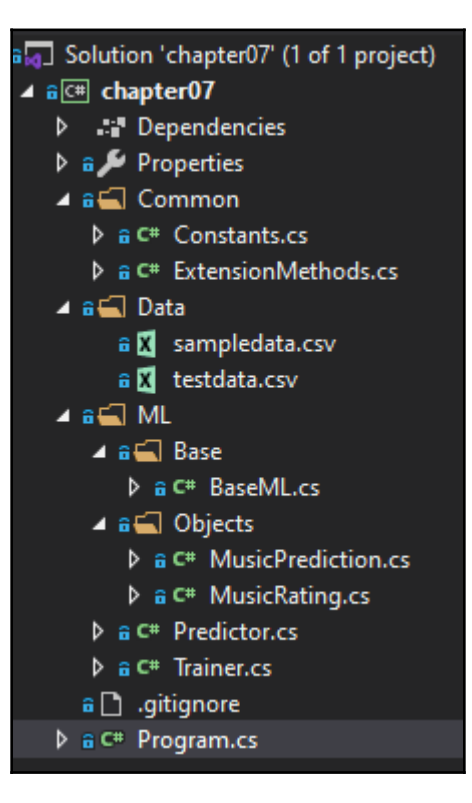

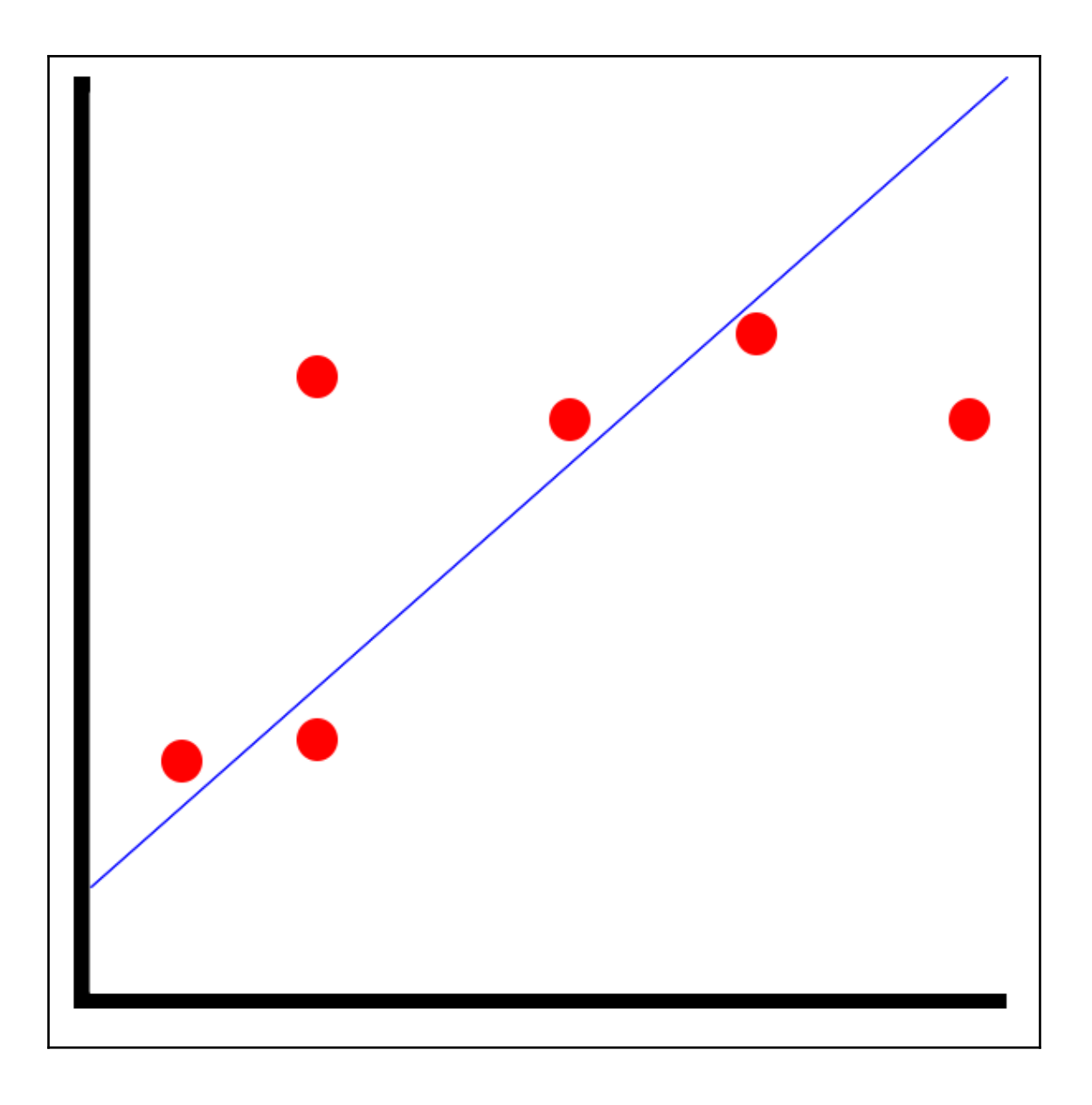

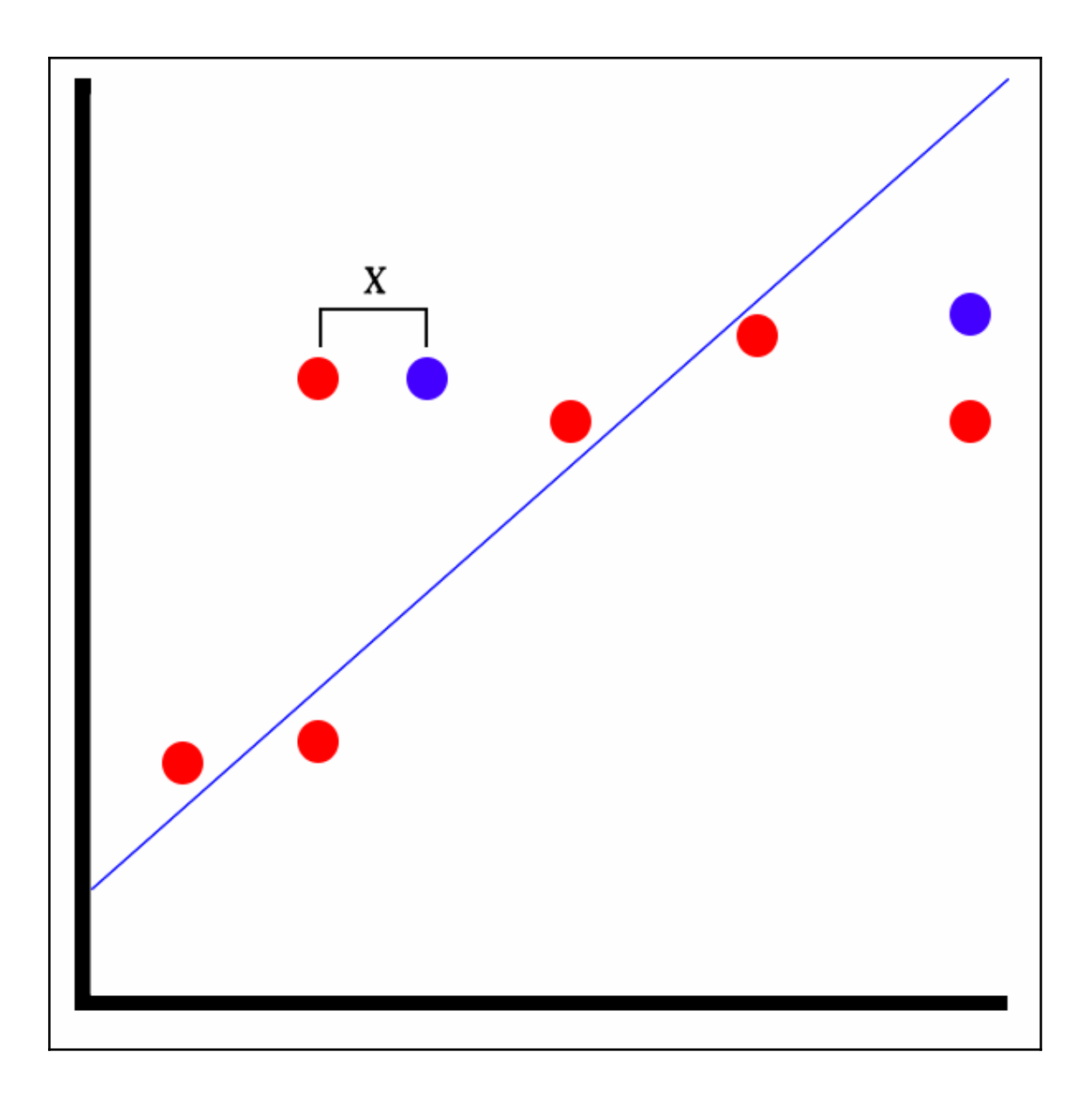

### **Chapter 8: Using ML.NET with .NET Core and Forecasting**

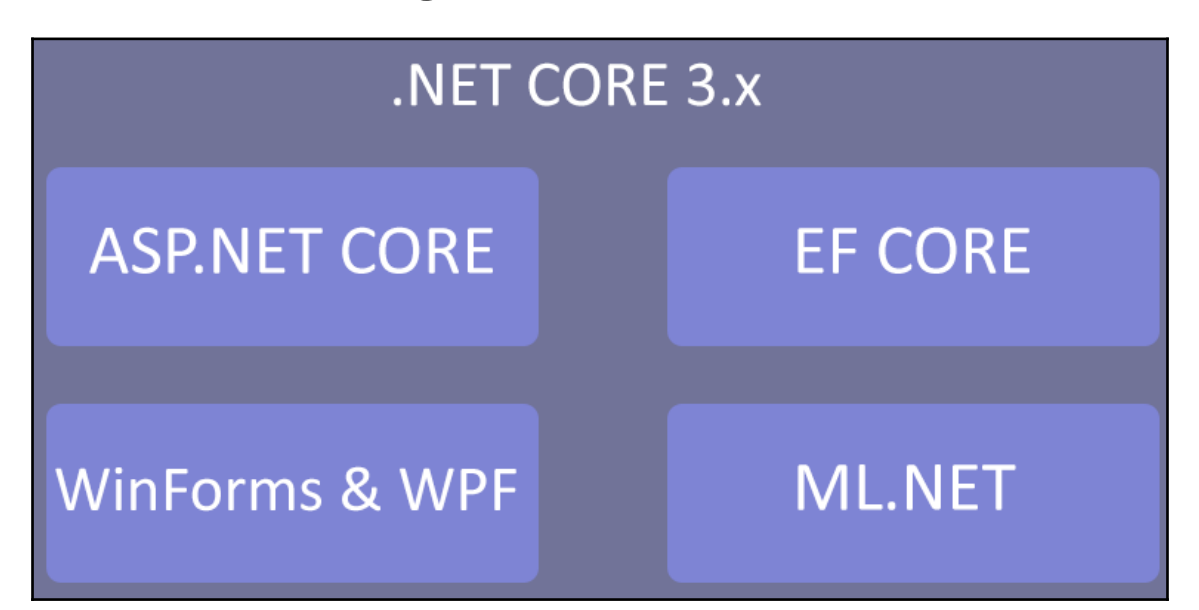

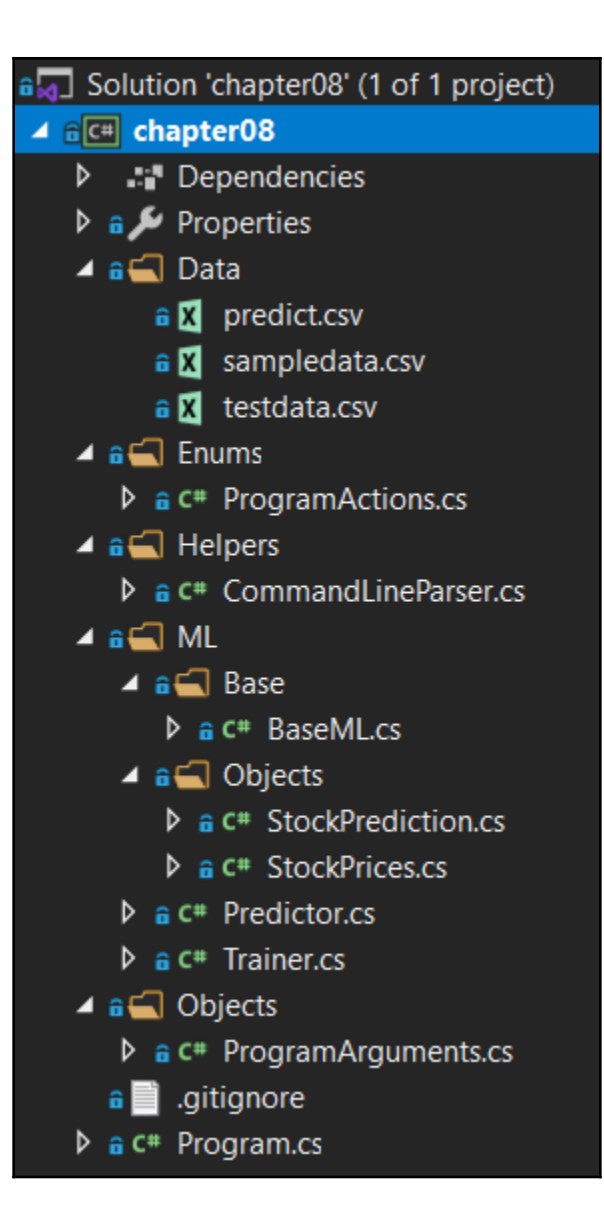

### **Chapter 9: Using ML.NET with ASP.NET Core**

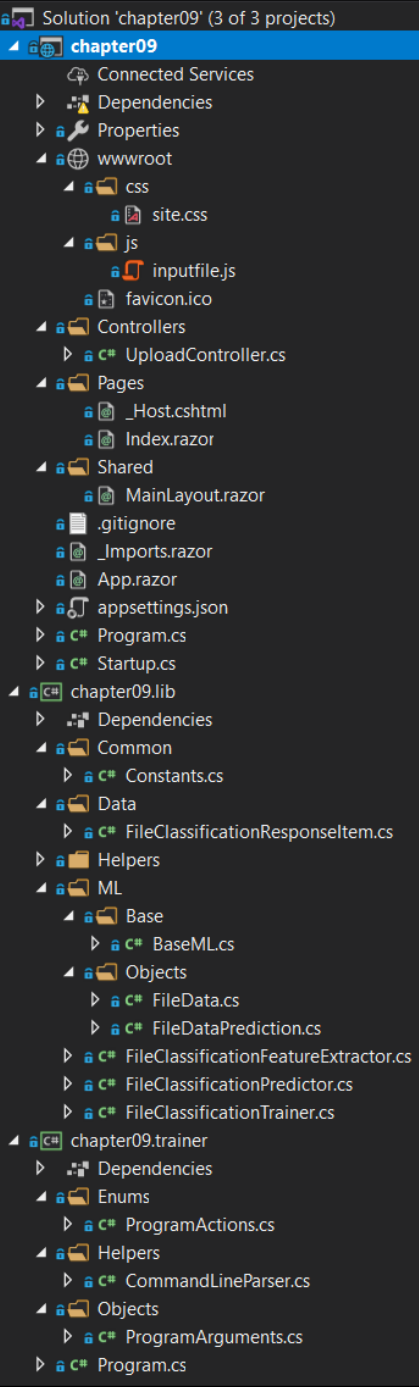

### **Chapter 9 - ML.NET with Blazor and ASP.NET Core**

Click on Choose File below to upload and get the file's classification

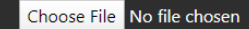

#### **Chapter 9 - ML.NET with Blazor and ASP.NET Core**

Click on Choose File below to upload and get the file's classification

Choose File chapter09.dll

#### **File Prediction Results:**

**SHA1 Hash** 

fGMEbIGMHHle5CxV+KeN5Nu68nM= False

**Is Malicious?** 

**Confidence** 

0.0%

# **Chapter 10: Using ML.NET with UWP**

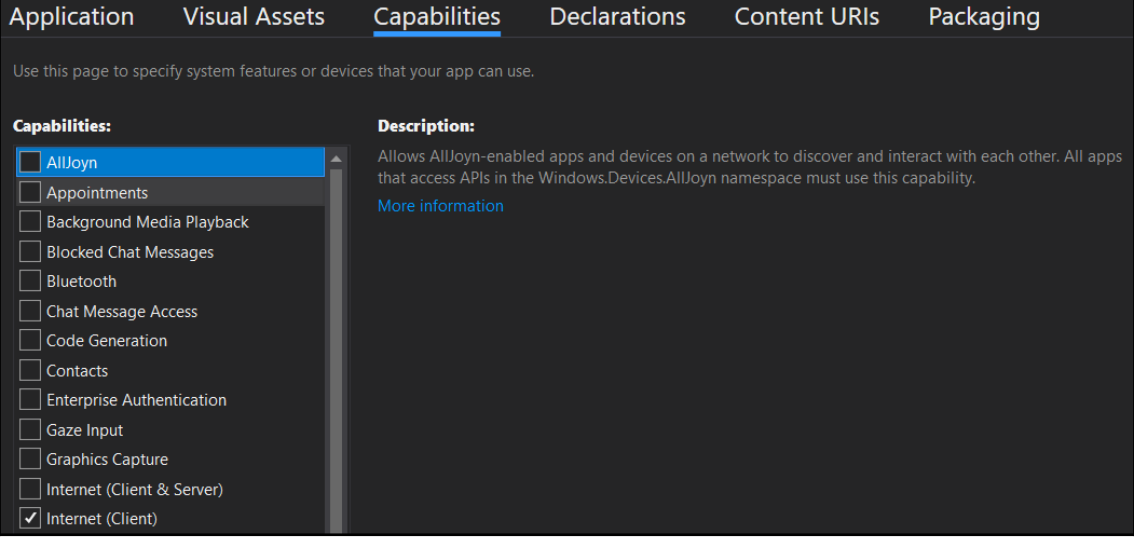

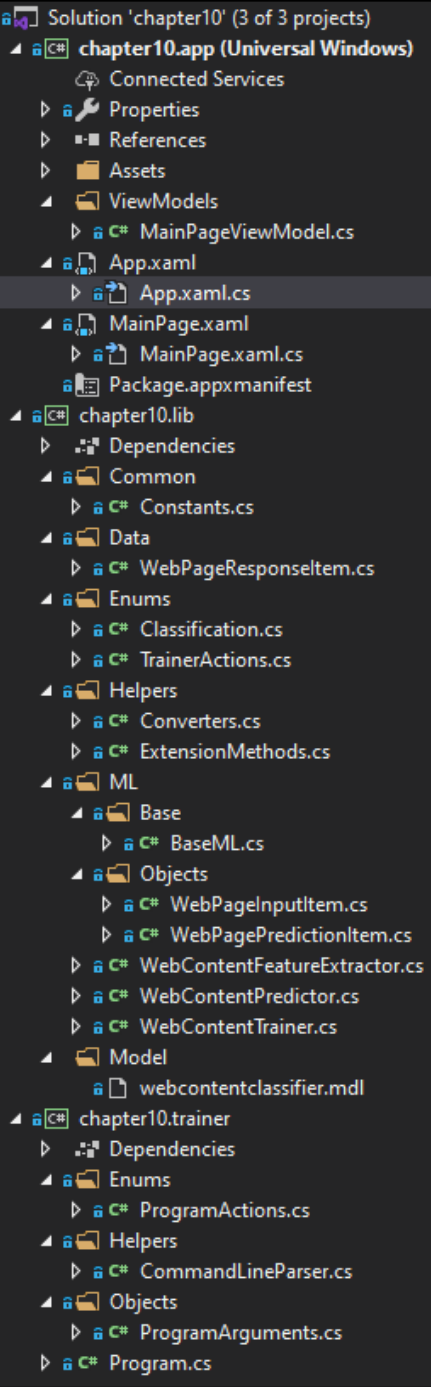

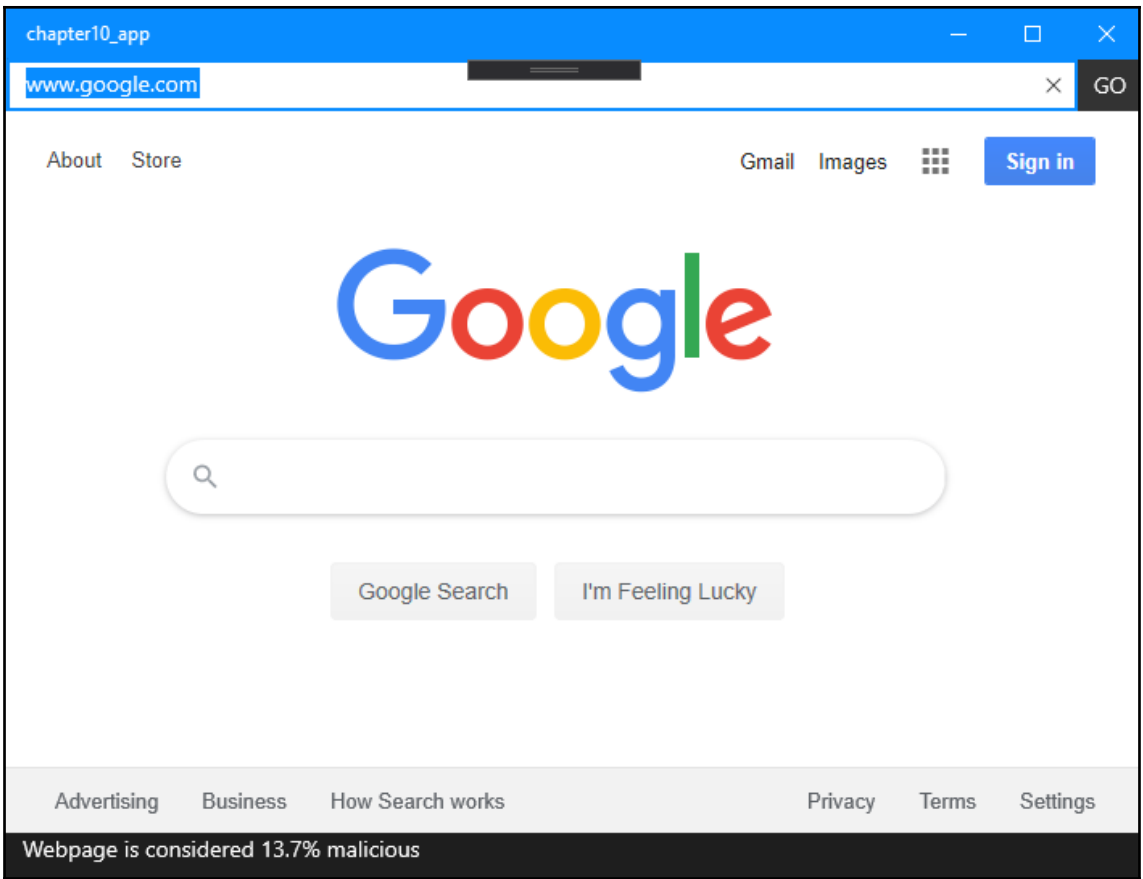

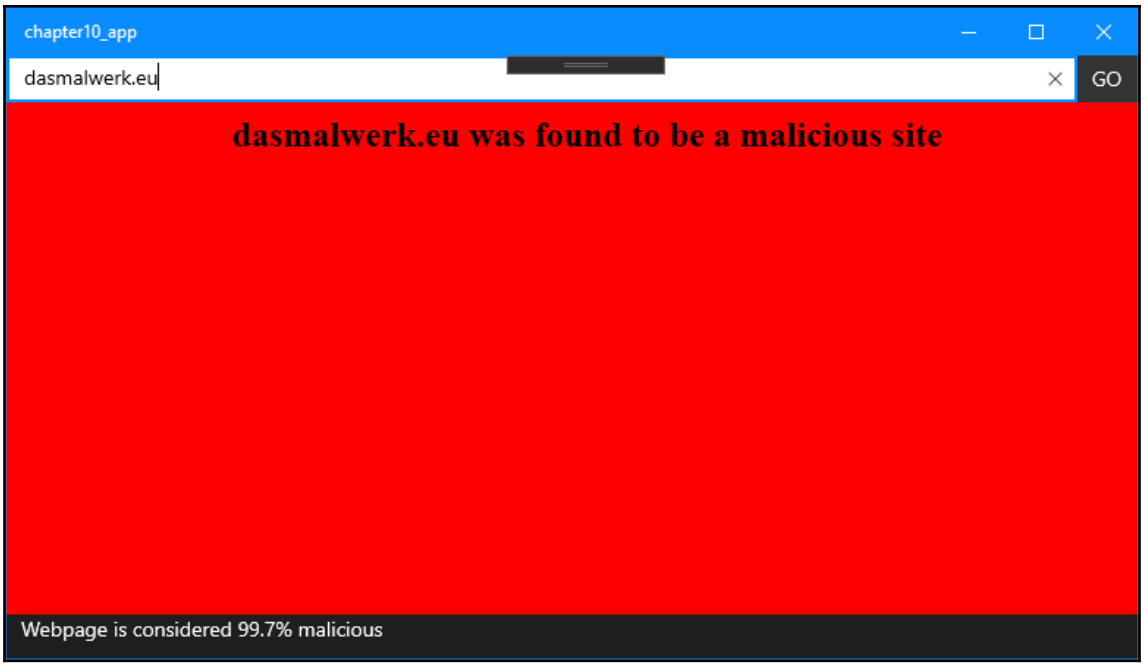

### **Chapter 11: Training and Building Production Models**

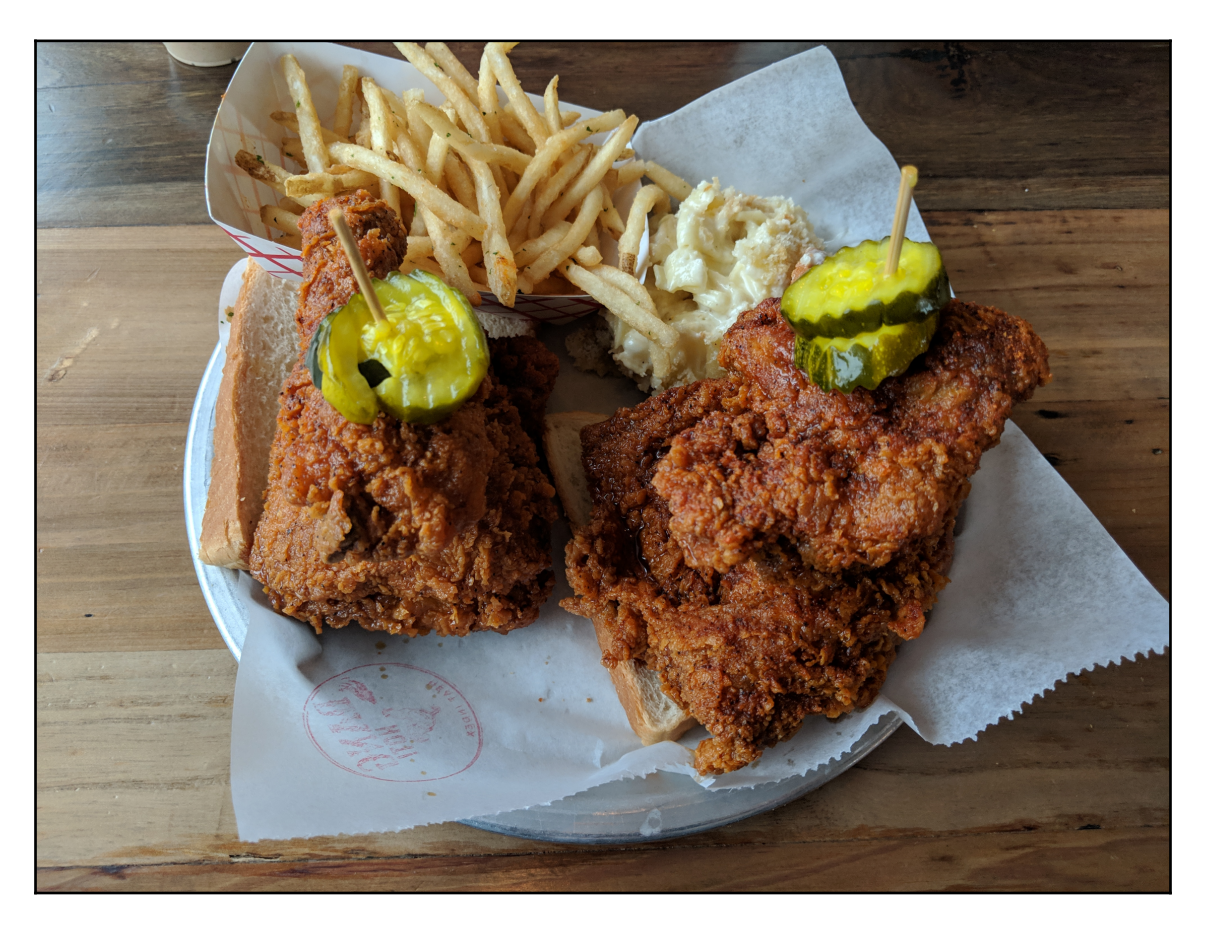

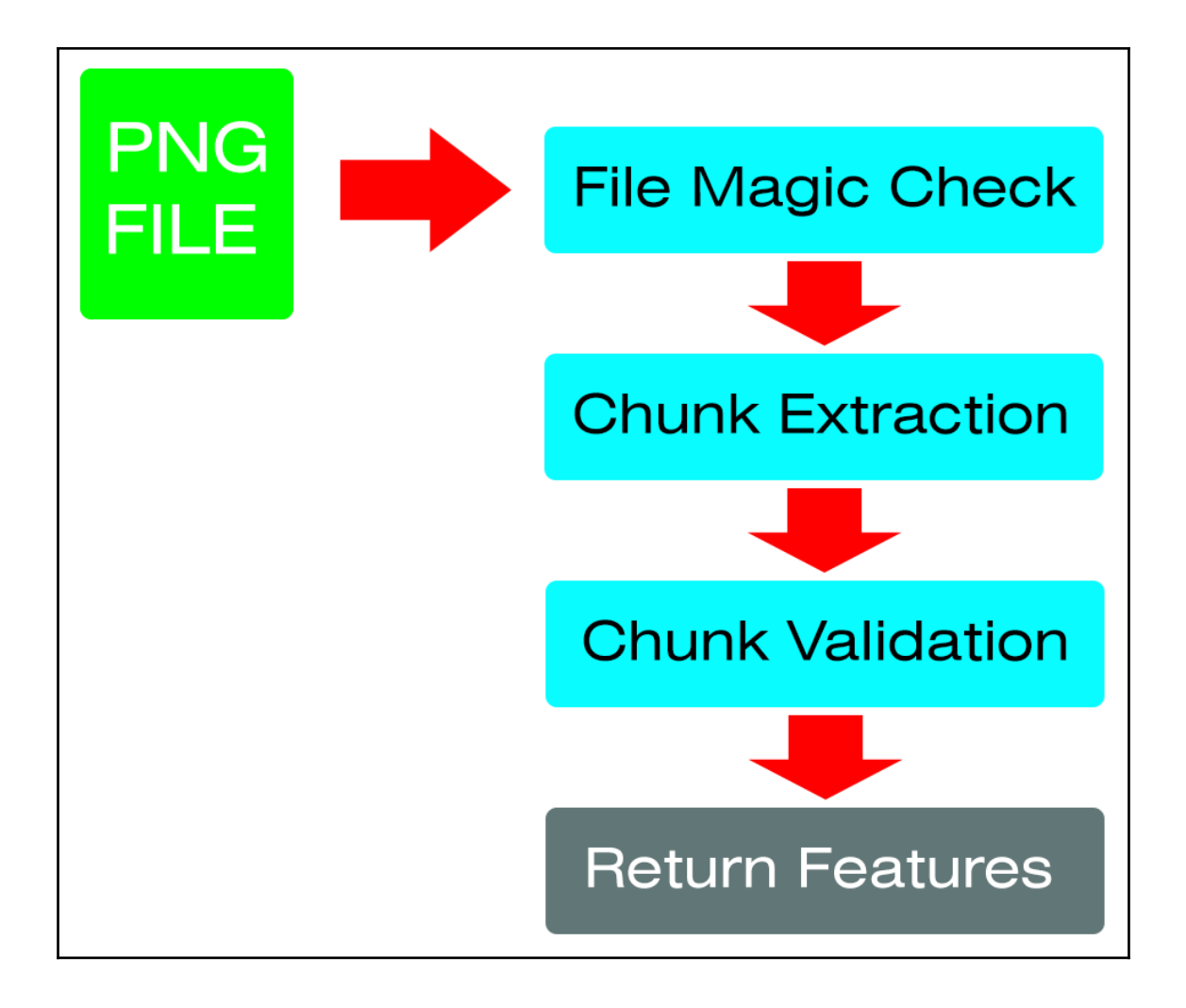

# 1. Prepare Data

2. Train Model

3. Validate Model

4. Deploy Model

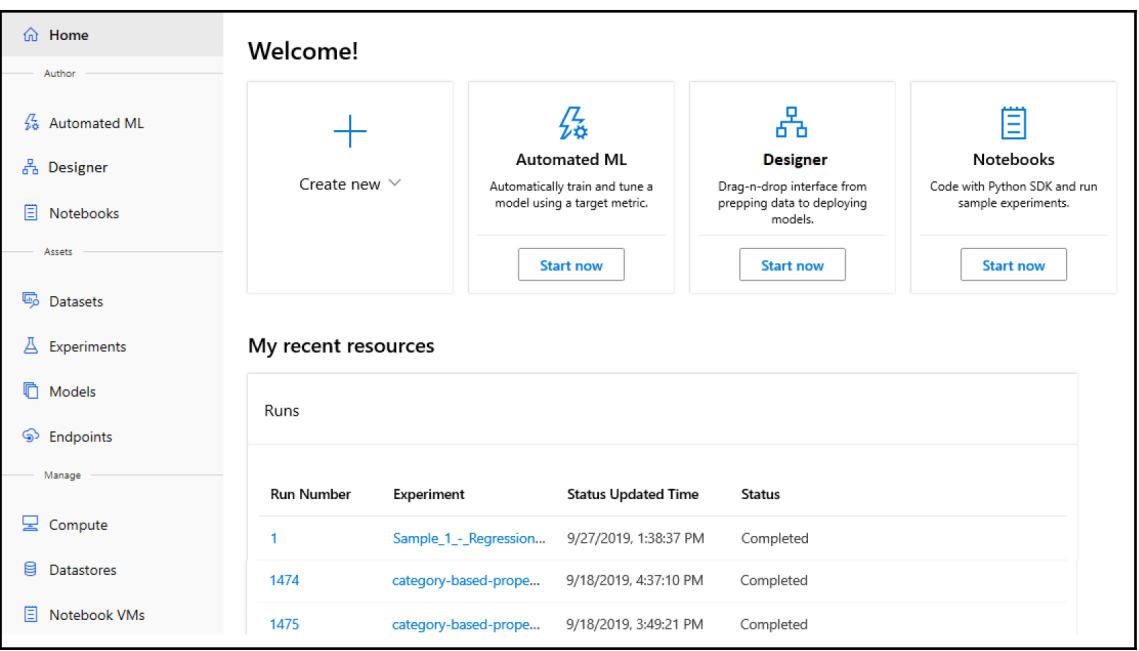

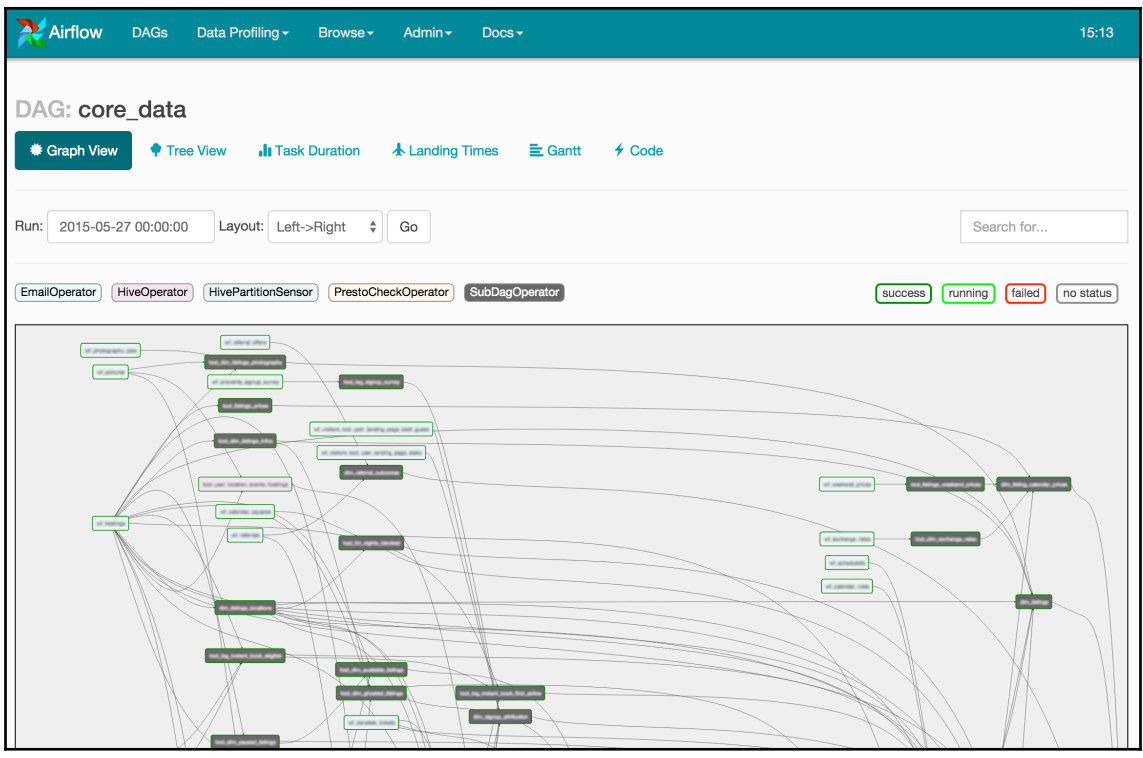

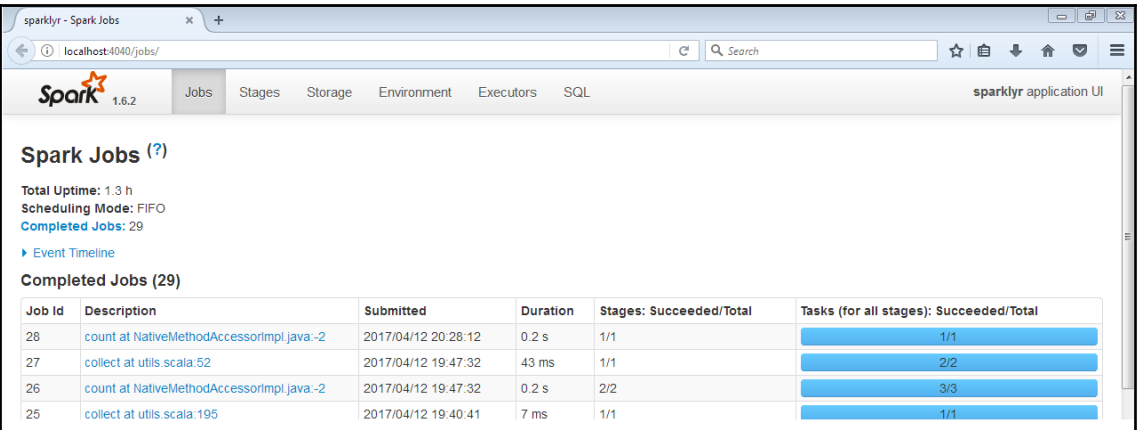

# **Chapter 12: Using TensorFlow with ML.NET**

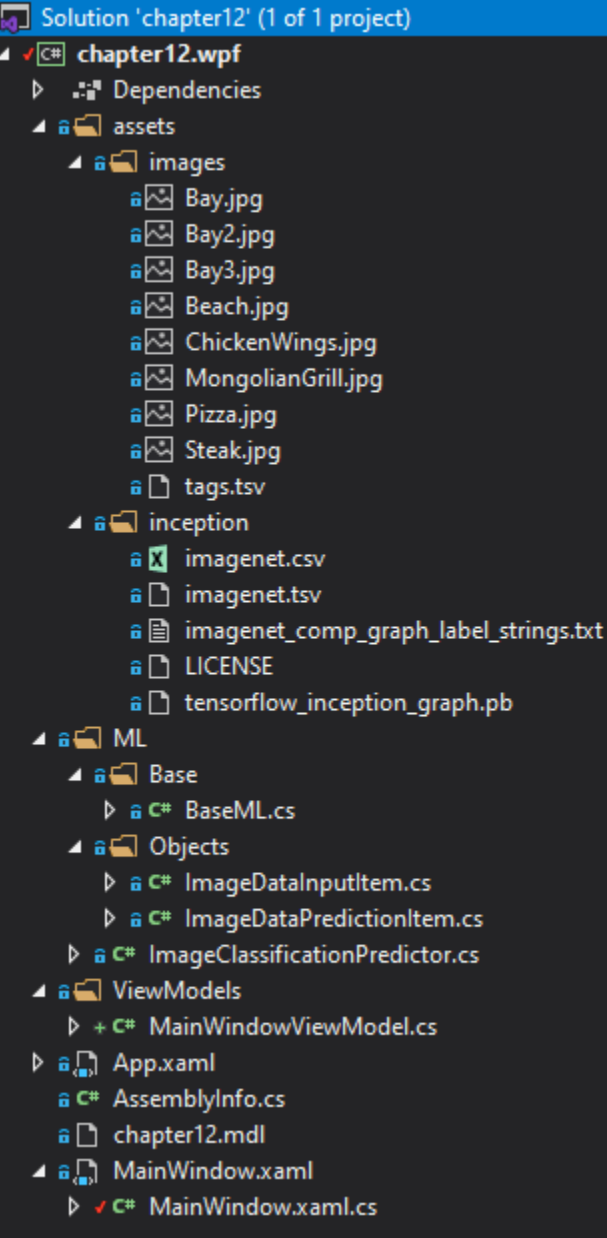

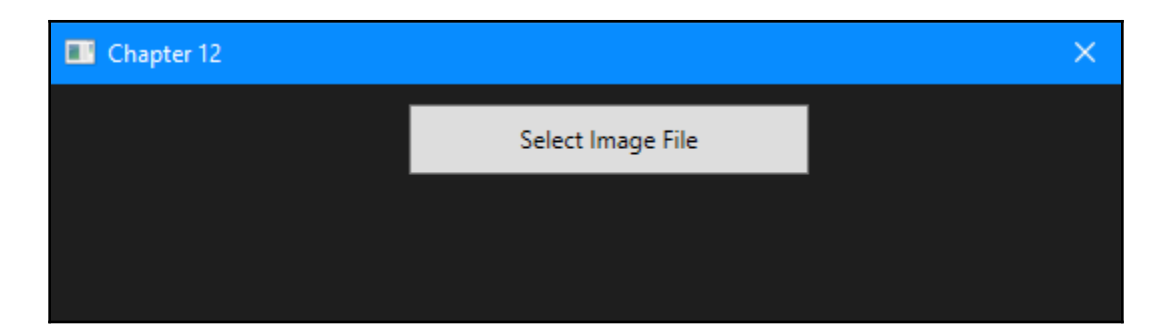

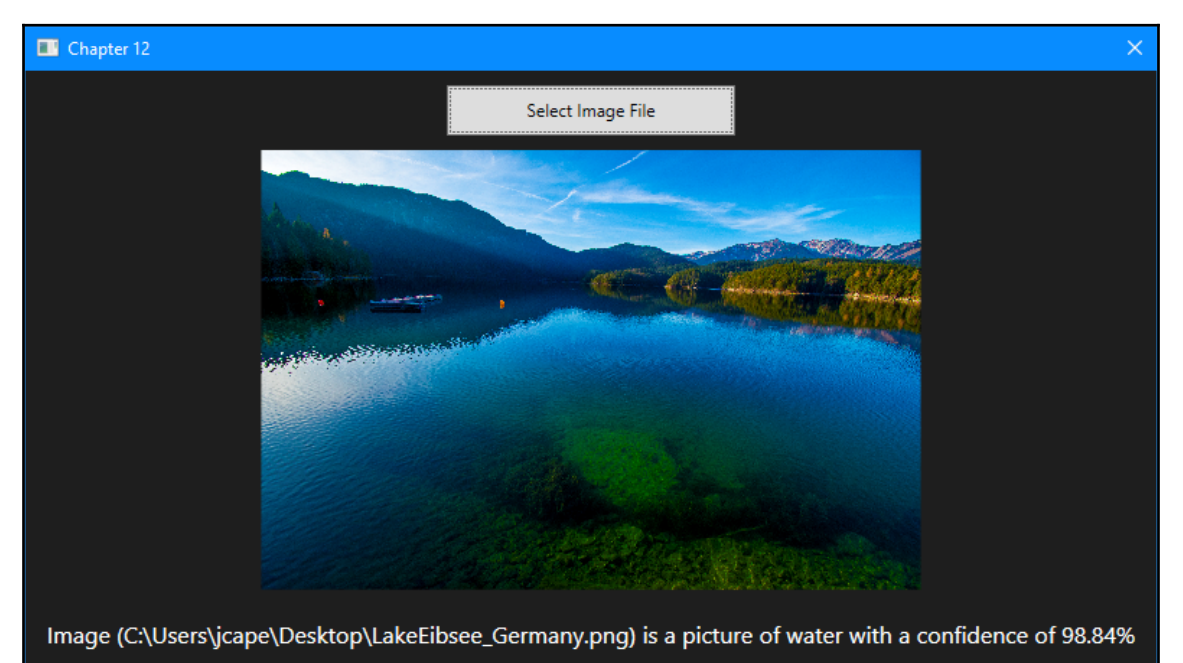

### **Chapter 13: Using ONNX with ML.NET**

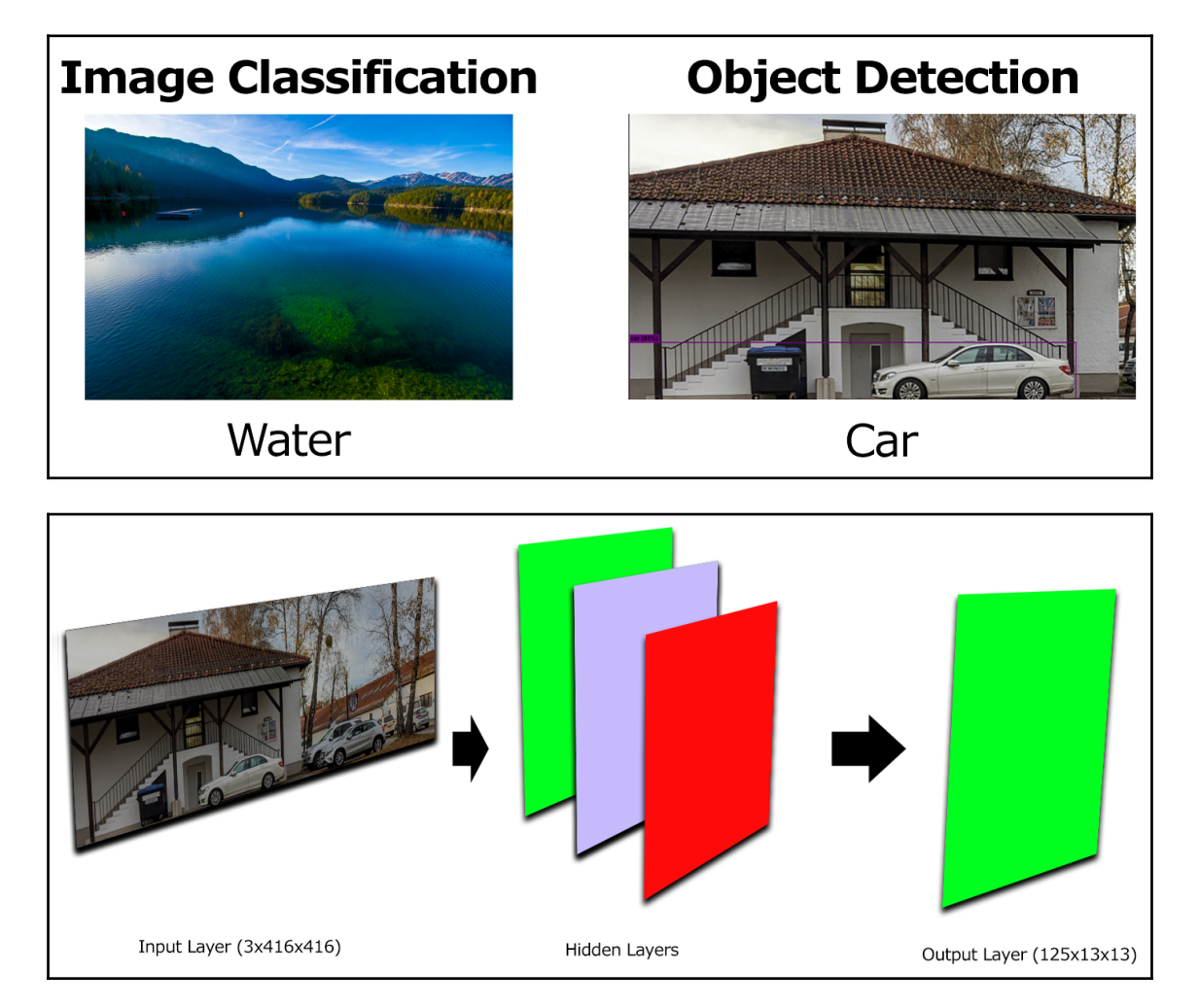

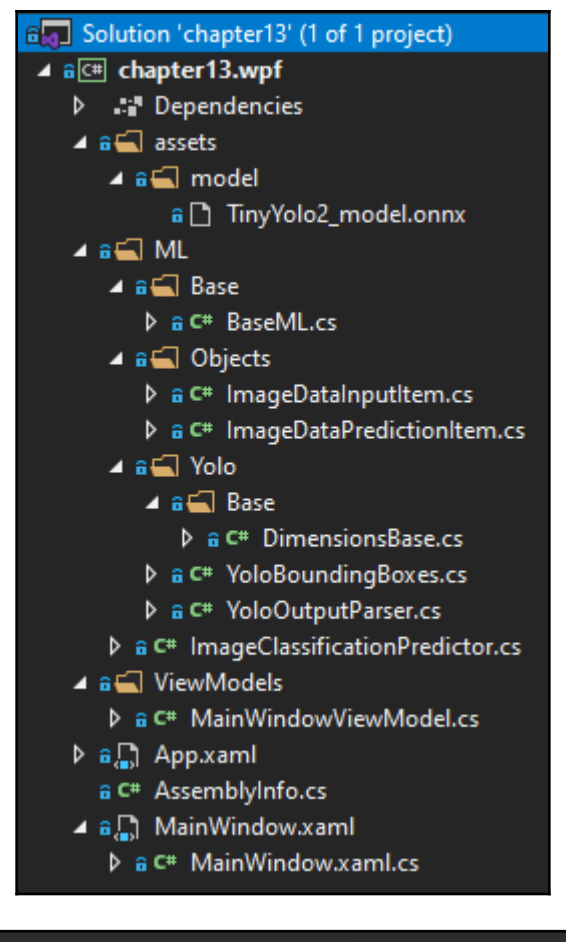

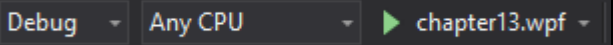

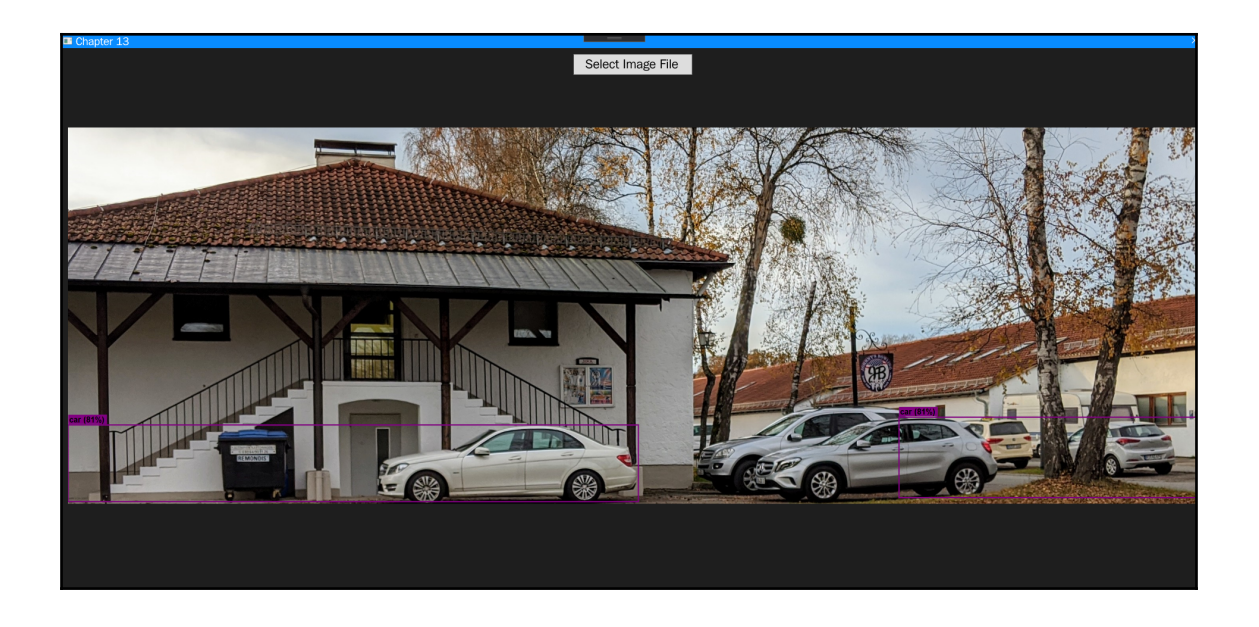